# **[Lisez-Moi V90 – Septembre 2020](https://www.impact-emploi-association.fr/2020/09/24/lisez-moi-v90-octobre-2020/)**

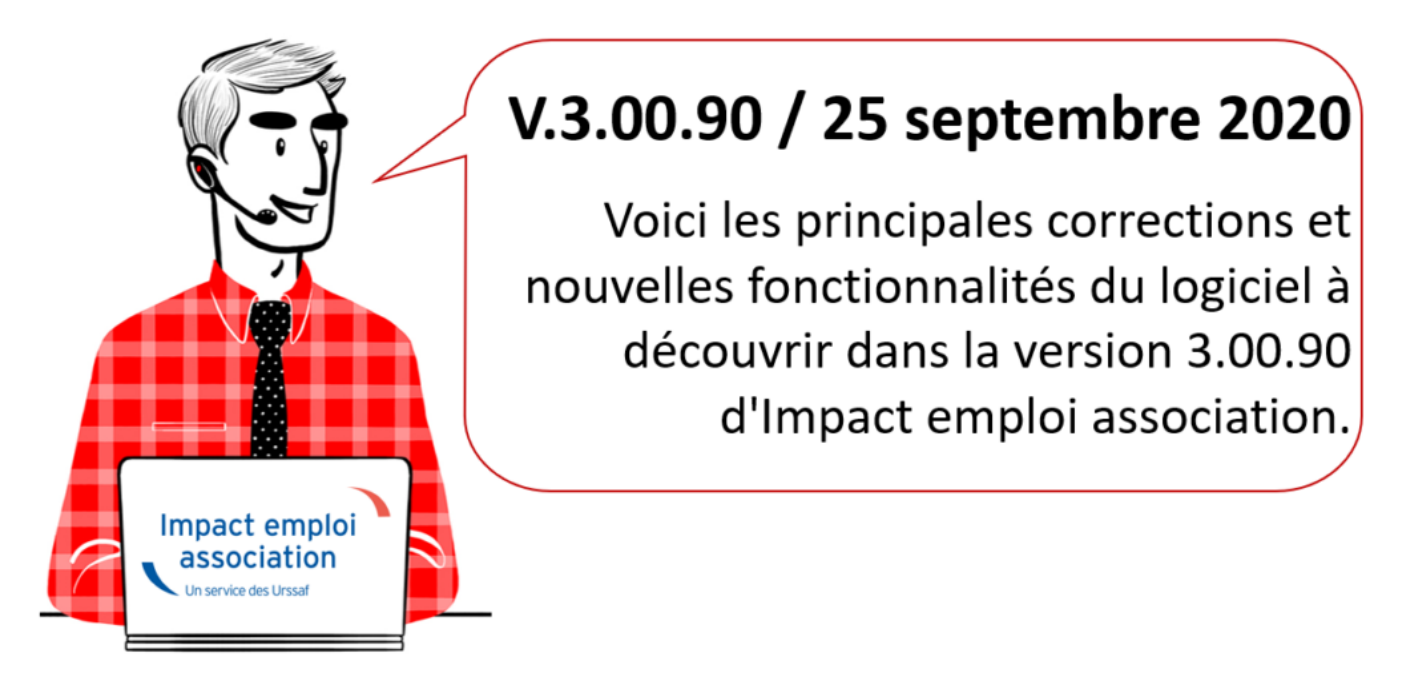

*Les informations contenues dans cette publication sont valables au moment de sa parution. Elles sont susceptibles d'évoluer en fonction de la législation. Nous vous conseillons de suivre régulièrement la rubrique du [Flash-Infos](https://www.impact-emploi-association.fr/), vecteur qui nous permet une communication réactive en fonction de l'actualité de la paie (si vous n'êtes toujours pas inscrits sur le [forum des tiers de](https://www.impact-emploi-association.fr/) [confiance](https://www.impact-emploi-association.fr/), veuillez trouver [ICI la marche à suivre pour obtenir vos](https://www.impact-emploi-association.fr/wp-content/uploads/2020/04/UR527_2019_06_Mop_impact_emploi_BN_PdL.pdf) [identifiants de connexion](https://www.impact-emploi-association.fr/wp-content/uploads/2020/04/UR527_2019_06_Mop_impact_emploi_BN_PdL.pdf)).*

#### *– Sommaire –*

- [Informations importantes](#page--1-0)
- [DSN](#page--1-0)
- [Paramétrage](#page--1-0)
- [Fiches à la une](#page--1-0)
- [Rappels](#page--1-0)

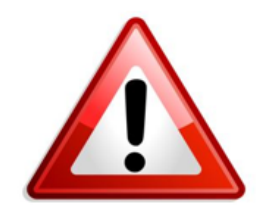

# **VERSION RECTIFICATIVE V.3.00.90 A TELECHARGER!**

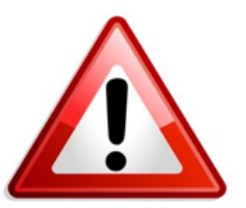

# **► Correction du montant d'exonération – DSN de septembre**

Une **erreur de déclaration a été identifiée sur l'ensemble des DSN** concernant le **montant d'exonération calculé**.

Afin de résoudre cette anomalie, une **version corrective de la mise à jour V.3.00.90 est à votre disposition**.

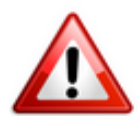

**Vous devez donc impérativement télécharger cette mise à jour corrective et déposer une DSN de type** *« Annule et remplace »* **avant le 14/10 au soir si vous avez déjà déposé vos DSN.**

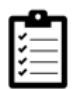

Pour savoir *[comment relancer une mise à jour, c'est ICI](https://www.impact-emploi-association.fr/2019/05/03/comment-relancer-une-mise-a-jour/)*.

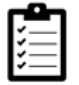

Retrouvez également la *[procédure de dépôt d'une DSN de type « Annule et](https://www.impact-emploi-association.fr/2019/05/17/generer-un-fichier-dsn-type-annule-et-remplace/) [remplace » ICI](https://www.impact-emploi-association.fr/2019/05/17/generer-un-fichier-dsn-type-annule-et-remplace/)*.

#### **► Bulletins d'octobre 2020 – CCN Sport**

**La mise à jour corrective vous permet également de calculer vos bulletins d'octobre afin de bénéficier de l'exonération de versement des cotisations prévoyance, pour les employeurs de la CCN du sport.**

Elle s'**applique au régime conventionnel auprès des assureurs labellisés** : MALAKOFF HUMANIS (IONIS), AG2R, Chorum, Mutex ( UNPMF), OCIRP ( APICIL, audiens, IRCEM, Klésia, Lourmel,…)

Elle concerne le **taux de cotisations de la base conventionnelle prévoyance** (soit 0.58% TA / 0.58% TB).

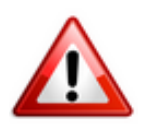

**Dans le logiciel, l'exonération s'applique uniquement sur les contrats prévoyance paramétrés.**

**Si votre contrat est enregistré en** *« Autre prévoyance »***, vous devez donc :**

- **Clôturer le contrat** concerné au **30/09/2020**
- **Récréer un contrat** du 01/10/2020 au 31/12/2020

L'équipe impact emploi vous remercie de votre compréhension.

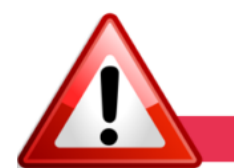

### **INFORMATIONS IMPORTANTES**

**► Mise à jour V90**

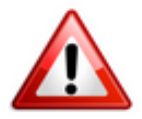

**Rappel : Si vous avez généré vos fichiers DSN de septembre en réel avant la livraison de cette version, merci de les régénérer avant de les déposer.**

**Si vous avez généré ET déposé vos fichiers, merci d'établir une DSN annule et remplace.**

**► Téléchargement de la mise à jour**

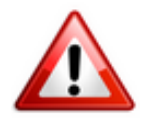

Merci de **fermer ou réduire toutes les fenêtres ouvertes sur votre poste de travail** *(fenêtre de messagerie, document PDF…)* **durant le téléchargement de la mise à jour** car certains messages d'installation apparaissent sous ces fenêtres et ne seront donc pas visibles.

**Au regard des conditions de travail actuelles** *(travail à distance…)***, il est possible que vous rencontriez des difficultés pour télécharger la mise à jour.**

**Si vous êtes dans ce cas, suivez [ce lien permettant de télécharger la version](https://impact-emploi.urssaf.fr/updates/version%203/MAJ20200928-1/MiseajourImpactEmploiv30090.exe) [à partir de votre navigateur internet.](https://impact-emploi.urssaf.fr/updates/version%203/MAJ20200928-1/MiseajourImpactEmploiv30090.exe)**

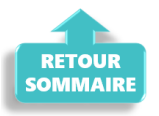

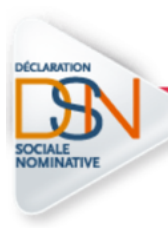

**DECLARATION SOCIALE NOMINATIVE** 

#### **► COVID-19 : Annulation de cotisations et aide au paiement**

Afin de tenir compte de l'impact de l'épidémie de Covid-19 sur l'activité économique, le gouvernement a mis en place deux dispositifs de soutien aux entreprises : **l'exonération de cotisations patronales et l'aide au paiement**.

Ces mesures d'aide au paiement des cotisations sociales à destination de certains secteurs d'activité durablement touchés par la crise sanitaire, dont le secteur du sport, ont été **confirmées par la troisième loi de finances rectificatives pour 2020** *(accessible [en cliquant ici\)](https://www.legifrance.gouv.fr/affichTexte.do?cidTexte=JORFTEXT000042176557&fastPos=4&fastReqId=1040636753&categorieLien=id&oldAction=rechTexte)* et par le **décret du 1er septembre 2020** *[\(à consulter ICI\)](https://www.legifrance.gouv.fr/jorf/id/JORFTEXT000042297236/)*.

Rendez-vous sur le **[portail spécialement dédié à ces mesures](https://mesures-covid19.urssaf.fr/)** mis à votre disposition par l'Urssaf pour plus d'informations sur les entreprises éligibles au dispositif.

**Nous précisons que l'assistance d'Impact emploi n'est pas compétente pour répondre à vos interrogations concernant l'éligibilité de vos associations aux mesures d'exonération. Si des questions demeurent malgré les informations mises à votre disposition, nous vous invitons à vous rapprocher de votre Urssaf.**

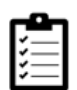

Retrouvez les modalités d'application de ce dispositif dans votre logiciel en consultant la fiche **[« COVID-19 / Annulation de cotisations et aide au](https://www.impact-emploi-association.fr/2020/08/27/covid-19-mesures-exceptionnelles-de-soutien-a-leconomie/) [paiement »](https://www.impact-emploi-association.fr/2020/08/27/covid-19-mesures-exceptionnelles-de-soutien-a-leconomie/)**.

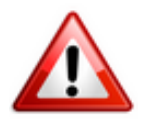

**Nous vous rappelons que la régularisation des bulletins de salaire en lien avec l'activité partielle doit être effectuée avant de déclarer le montant de l'exonération de cotisations patronales et le montant de l'aide au paiement, au plus tard dans la DSN de Septembre 2020** *(exigible au 15 octobre 2020)***.**

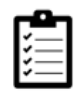

La fiche pratique **[« Module de régularisation de bulletins – Activité](https://www.impact-emploi-association.fr/2020/06/17/module-regularisation-activite-partielle/) [partielle »](https://www.impact-emploi-association.fr/2020/06/17/module-regularisation-activite-partielle/)** est à votre disposition pour effectuer ces régularisations. Merci de la suivre scrupuleusement.

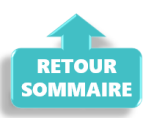

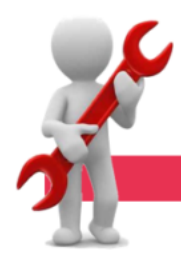

#### **PARAMETRAGE**

#### **► Cotisation formation professionnelle CCN Animation**

Suite au passage de la cotisation paritarisme de la branche CCN Animation de 0.08% à 0.10% au 01/09/2020, **le taux de cotisation formation professionnelle passe à 2.20% au lieu de 2.18%**.

#### **► Apprentis CCN Animation**

Nous rappelons que **la part ouvrière Apprentis de la CCN Animation est exonérée à hauteur de 79% du SMIC** *(soit 1216.16 € pour un temps plein)*.

Toutefois, cette **exonération s'applique sur les taux retraite légaux**. La rémunération est par conséquent soumise à cotisations sur le **différentiel entre le taux légal et le taux appelé**.

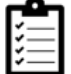

Si besoin, retrouvez le **[résultat sur le bulletin ICI](https://www.impact-emploi-association.fr/2020/09/25/parametrage-des-apprentis-ccn-animation/)**.

#### **► Rappel sauvegardes et restaurations**

Si vous êtes de retour dans vos structures de travail habituelles, **pensez à revoir vos scripts de sauvegarde** *(vous aviez peut-être changé de répertoire ou reporté certaines sauvegardes)*.

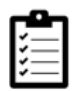

Retrouvez si besoin la fiche pratique *[« Sauvegardes et restaurations«](https://www.impact-emploi-association.fr/2019/03/13/sauvegardes-et-restaurations/)* , ainsi que la fiche *[« Sauvegarde des bases de données – Anomalies »](https://www.impact-emploi-association.fr/2020/04/21/sauvegardes-bases-anomalies/)*.

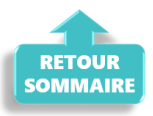

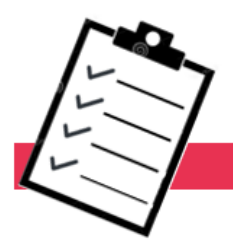

# **FICHES A LA UNE!**

Retrouvez dans cette rubrique **les fiches pratiques à la une suivant l'actualité paie**, ainsi que les **nouvelles fiches mises à votre disposition** :

- **[Module de régularisation de bulletins Activité partielle](https://www.impact-emploi-association.fr/2020/06/17/module-regularisation-activite-partielle/)**
- **[COVID-19 Annulation de cotisations et aide au paiement](https://www.impact-emploi-association.fr/2020/08/27/covid-19-mesures-exceptionnelles-de-soutien-a-leconomie/)**
- **[COVID-19 Activité partielle / Chômage partiel](https://www.impact-emploi-association.fr/2020/03/17/chomage-partiel/)**
- **[COVID-19 Prime Exceptionnelle pour le Pouvoir d'Achat \(PEPA\)](https://www.impact-emploi-association.fr/2020/04/23/covid-19-prime-exceptionnelle-pour-le-pouvoir-dachat-pepa/)**
- **[Sauvegarde base de données Anomalies](https://www.impact-emploi-association.fr/2020/04/21/sauvegardes-bases-anomalies/)**
- **[Utiliser Impact emploi en télétravail](https://www.impact-emploi-association.fr/2020/03/13/teletravailler-avec-impact-emploi-association/)**

**Pour accéder à l'ensemble des fiches pratiques du logiciel**, **[c'est ICI](https://www.impact-emploi-association.fr/category/fiches-pratiques/)** ! N'hésitez pas à vous servir de l'outil **recherche par mots clés** pour trouver une fiche spécifique :

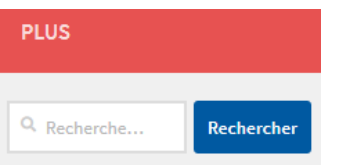

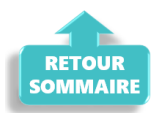

**RAPPELS** 

#### **► Outils de contrôle DSN-Val**

**La dernière version de DSN-Val est la 2020.1.1.18**

Pensez à mettre à jour votre outil de contrôle à l'aide du bouton orange de la barre d'outils :

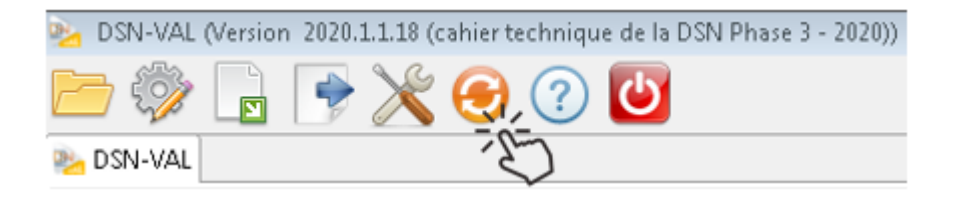

**► Comment joindre l'assistance ?**

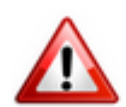

En cette **période de télétravail conseillé**, certains d'entre vous ne sont **pas présents dans vos structures habituelles**.

Lors de vos demandes d'assistance, **n'oubliez pas de communiquer un contact téléphonique autre afin que l'équipe technique puisse vous joindre**.

Nous vous remercions de votre compréhension.

Pour toute **demande de régularisation DSN**, merci d'utiliser le formulaire *[« Fiche-navette – Régularisation DSN »](https://www.impact-emploi-association.fr/formulaires/fiche-navette-regularisation-dsn/)*.

Toute demande de régularisation passant par l'adresse mail habituelle de l'assistance ne sera pas prise en compte par les techniciens.

Pour toute autre demande, l**'unique adresse est : [impact-emploi](https://impact-emploi-association.fr/impact-emploi-association@urssaf.fr)[association@urssaf.fr](https://impact-emploi-association.fr/impact-emploi-association@urssaf.fr)**.

Pour une meilleure prise en charge de vos demandes, **merci d'indiquer un objet** ainsi que vos **coordonnées** dans le corps du message.

Un **accusé réception** vous informera de la prise en compte de votre demande. Le délai de traitement des demandes pouvant varier selon la charge de l'assistance, **merci de ne pas réitérer l'envoi d'un même message** afin d'éviter les doublons et la surcharge de la boîte de réception.

L'équipe Impact emploi vous remercie !

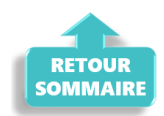